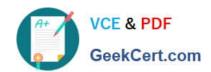

# **AZ-120**<sup>Q&As</sup>

Planning and Administering Microsoft Azure for SAP Workloads

## Pass Microsoft AZ-120 Exam with 100% Guarantee

Free Download Real Questions & Answers PDF and VCE file from:

https://www.geekcert.com/az-120.html

100% Passing Guarantee 100% Money Back Assurance

Following Questions and Answers are all new published by Microsoft
Official Exam Center

- Instant Download After Purchase
- 100% Money Back Guarantee
- 365 Days Free Update
- 800,000+ Satisfied Customers

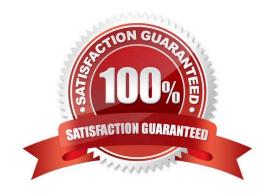

## **QUESTION 1**

#### **HOTSPOT**

For each of the following statements, select Yes if the statement is true. Otherwise, select No.

NOTE: Each correct selection is worth one point.

Hot Area:

## **Answer Area**

| Statements                                                                                                    | Yes | No |
|----------------------------------------------------------------------------------------------------|-----|----|
| Oracle Real Application Clusters (RAC) can be used to provide high availability of SAP databases on Azure.                    | 0   | 0  |
| You can host SAP databases on Azure by using Oracle on a virtual machine that runs Windows Server 2016.                       | 0   | 0  |
| You can host SAP databases on Azure by using Oracle on a virtual machine that runs SUSE Linux Enterprise Server 12 (SLES 12). | 0   | 0  |

#### Correct Answer:

## **Answer Area**

| Statements                                                                                                    | Yes | No |
|----------------------------------------------------------------------------------------------------|-----|----|
| Oracle Real Application Clusters (RAC) can be used to provide high availability of SAP databases on Azure.                    | 0   | 0  |
| You can host SAP databases on Azure by using Oracle on a virtual machine that runs Windows Server 2016.                       | 0   | 0  |
| You can host SAP databases on Azure by using Oracle on a virtual machine that runs SUSE Linux Enterprise Server 12 (SLES 12). | 0   | 0  |

1.

No Oracle Data Guard running in Maximum Availability mode. Currently, Oracle Real Application Clusters (RAC) is not supported in Azure either for high availability or for scalability

2.

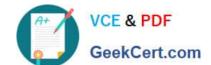

Yes

3.

No The following OS versions are supported with the Oracle Database on Microsoft Azure: Windows Server 2019 (only from Oracle Database 19.5.0 on) Windows Server 2016 (only from Oracle Database 12.2.0.1 on) Windows Server 2012 (no support for Oracle Database 19c) Windows Server 2012 R2 Windows Server 2008 R2 Service Pack 1 (no support for Oracle 12.2.0.1) Oracle Linux 7 Oracle Linux 8 (only from Oracle Database 19.7.0 on)

https://techcommunity.microsoft.com/t5/running-sap-applications-on-the/windows-2016-is-now-generally-available-for-sap/ba-p/368021

#### **QUESTION 2**

#### **HOTSPOT**

You plan to migrate an SAP database from Oracle to Microsoft SQL Server by using the SQL Server Migration Assistant (SSMA).

You are configuring a Proof of Concept (PoC) for the database migration You plan to perform the migration multiple times as part of the PoC.

You need to ensure that you can perform the migrations as quickly as possible. The solution must ensure that all Oracle schemas are migrated.

Which migration method and migration mode should you use? To answer, select the appropriate options in the answer area

NOTE: Each correct selection is worth one point.

Hot Area:

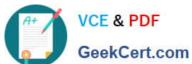

| Μi | gr | ati | on                       | me | th | od | : |
|----|----|-----|--------------------------|----|----|----|---|
|    | 0  |     | - Control of the Control |    |    |    |   |

Synchronization
PlaceHolder

Migration mode:

Default

PlaceHolder

Correct Answer:

## Migration method:

Synchronization
PlaceHolder

Migration mode:

Default

PlaceHolder

#### **QUESTION 3**

DRAG DROP

You plan to deploy SAP HANA to an Azure virtual machine that has a constrained vCPU size.

You need to validate that the virtual machine complies with SAP-defined resource requirements by using the SAP HANA Hardware and Cloud Measurement Tools (HCMT).

In which order should you perform the actions? To answer, move all actions from the list of actions to the answer area and arrange them in the correct order.

Select and Place:

| 1 |                                                                                             |  |
|---|---------------------------------------------------------------------------------------------|--|
| 2 |                                                                                             |  |
| 3 |                                                                                             |  |
| 4 |                                                                                             |  |
| 5 |                                                                                             |  |
|   |                                                                                             |  |
|   | Run the sapcar utility.                                                                     |  |
|   |                                                                                             |  |
|   | Run the sapcar utility.                                                                     |  |
|   | Run the sapcar utility.  Run the hort command and specify the executionplan.json parameter. |  |

Correct Answer:

|   | Download the HCMT.                                                           |
|---|------------------------------------------------------------------------------|
|   | Run the hontsetup command.                                                   |
|   | Run the home command and specify the executionplan.json parameter.           |
|   | Upload the ZIP file to the SAP HANA Hardware and Cloud Measurement Analysis. |
| 5 | Run the sapcar utility.                                                      |
|   |                                                                              |
| F |                                                                              |
| _ |                                                                              |
| = |                                                                              |
| - |                                                                              |
|   |                                                                              |

#### **QUESTION 4**

You deploy an SAP environment on Azure.

You need to monitor the performance of the SAP NetWeaver environment by using Azure Extension for SAP.

What should you do first?

- A. From Azure CLI, install the Linux Diagnostic Extension
- B. From the Azure portal, enable the Custom Script Extension
- C. From Azure CLI, run the az vm aem setcommand
- D. From the Azure portal, enable the Azure Network Watcher Agent

Correct Answer: D

This solution requires the VM Agent to be installed in the Azure Virtual Machines you want to run SAP systems.

Reference: https://docs.microsoft.com/en-us/azure/virtual-machines/workloads/sap/vm-extension-for-sap

#### **QUESTION 5**

Note: This question is part of a series of questions that present the same scenario. Each question in the series contains a unique solution that might meet the stated goals. Some question sets might have more than one correct solution, while others might not have a correct solution.

After you answer a question in this section, you will NOT be able to return to it. As a result, these questions will not appear in the review screen.

You have a complex SAP environment that has both ABAP- and Java-based systems. The current on-premises landscapes are based on SAP NetWeaver 7.0 (Unicode and Non- Unicode) running on Windows Server and Microsoft SQL

Server.

You need to migrate the SAP environment to a HANA-certified Azure environment.

Solution: You migrate SAP to Azure by using Azure Site Recovery, and then you upgrade to SAP NetWeaver 7.4.

Does this meet the goal?

A. Yes

B. No

Correct Answer: B

We need upgrade to SAP NetWeaver 7.4 before the migration.

Reference: https://docs.microsoft.com/en-us/azure/site-recovery/vmware-azure-architecture

Latest AZ-120 Dumps

**AZ-120 Practice Test** 

AZ-120 Study Guide